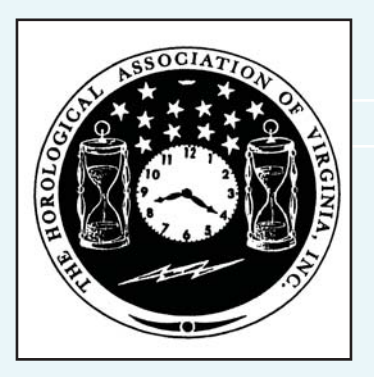

### oupes and Tweezers of the HOROLOGICAL ASSOCIATION OF VIRGINIA

# **HAV 2011 Annual Convention Plans Mature**

We have two excellent technical speakers:

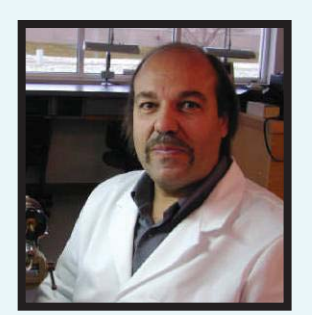

### **Tom Schomaker**

### **Sat: Adjustments, Oiling and Regulation of the Valjoux**

#### **7750 Movement**

**Hands on workshop using the 7750 Movement, focusing on use and application of Fix-o-drop/Epilame on pallet stones, adjustment of the Etachron regulating system, proper lubrication of reverser wheels, and general discussion pertaining to function.**

#### **Sun: AWCI's CW21 examination.**

**Specific topics will include "Preparing for the Written Test", and an open floor question and answer session relative to the exam.**

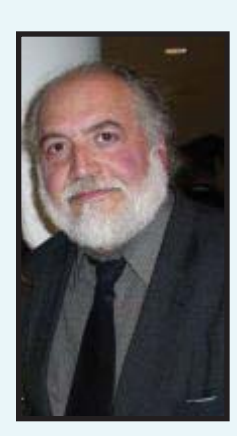

## **August Cornell**

### **Sat: Marine Chronometers using Fusee &**

#### **Crystal Carriage Clocks with Platform Escapements**

**"Hands on" for platform escapement segment of the program. A basic tool list will be provided for those who want to participate. Also participants are encouraged to bring their own clocks exhibiting motion problems for discussion and diagnosis for repair.**

#### **Sun: The Antikythera Mechanism**

**Lecture and discussion about the "Phoenician Artifact". This best described "astrolabe" was kept unrecognized in storage in the Bronze Museum in Athens for over 15 years before being x-rayed and dated to 100 BC and re-named the "Antikythera Mechanism" after the island area of its discovery.**

# **2011 Convention Plans Summary**

**Where: The Williamsburg Marriott same as the past several years. When: April 29-May 1, 2011 Room Rate:** \$109 plus taxes **Registration Fee:** To be determined **Advertising** - Trying to increase advertising revenue and increase attendance **Door Prizes** - have one organization so far - looking for others **Program:**

**Fri night:** social gathering and registration

**Sat:** technical programs **Clocks:** August Cornell **Watches:** Tom Schomaker **Sat:** spouses program **Sat eve:** banquet **Sat eve:** auction **Sun am**: board meeting **Sun am:** Clock workshop Watch workshop **Sun noon:** Lunch

# DON'T FORGET THE HAV AUCTION

**I got \$32 Who'll give me \$35 Anybody \$35 \$32 Once \$32 twice \$32 Sold Sold to Number 16.**

**Such is the chant of Ronnie Spiggle as he auctions off items brought in for sale by HAV members. Ronnie's banter entertains us all. The auction is a fun time. It's also a fund raiser for both our members and for HAV.** 

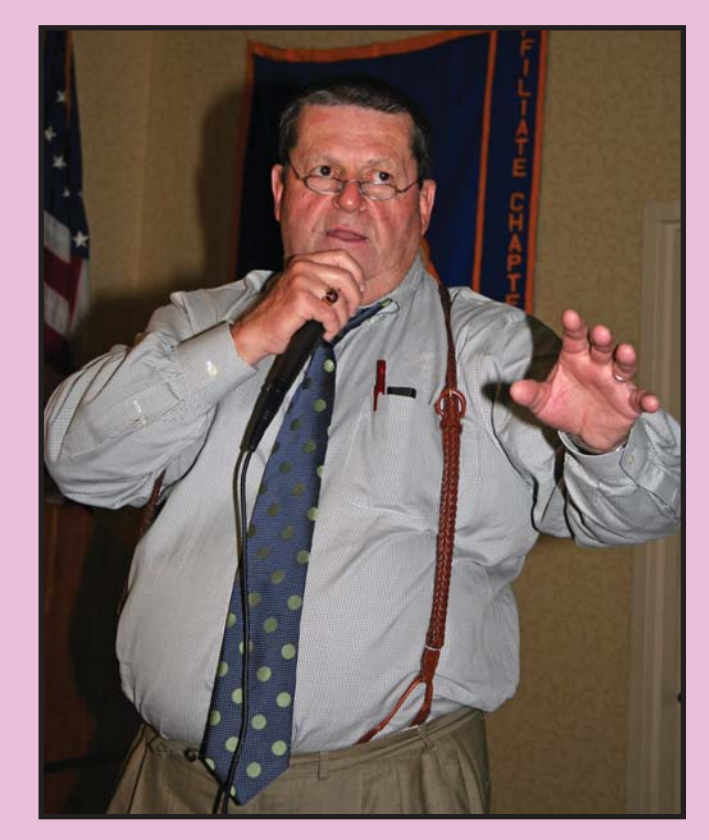

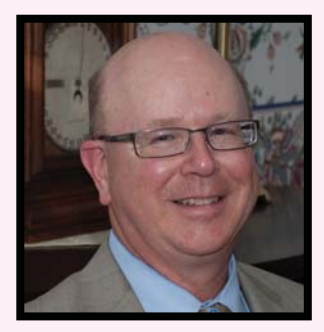

The President's Message by Steve Leonard

**Happy Holidays! Another year draws to a close, and we're all caught up in the season. I hope the year has been as beneficial to you all as it was to me.**

**Looking forward to the 2011, the HAV has a lot going on in the coming months.** 

**Of course the annual convention is our signature event. John Polk and his committee have done an outstanding job organizing the 2011 convention. We will have two talented and well-respected speakers: Tom Schomaker and August Cornell. Their programs are summarized on the first page. You should notice a treat for 2011 – both speakers will have Sunday morning presentations. It will be a challenge to decide which to attend.** 

**The Spouses' Program is still being organized. I'm sure it will be as interesting and enjoyable as those of recent years.**

**One of the highlights of the annual conventions, and one of my favorites as President, is the presentation of the President's Award. Each year we recognize** 

**a distinguished member who has made significant contributions to horology. This includes the technical talents of the trade or managerial aspects of HAV. HAV's Board of Directors will select the honoree at our February 2011 Board meeting. The Board looks forward to reviewing the Guilds' nominations. Please submit detailed nominations through your Guild's Board representatives.**

**The 2011 convention marks my 2nd anniversary as HAV's President and with that comes the election of officers to the Board. Traditionally, the 1st and 2nd Vice Presidents move up one office, which opens up the office of 2nd Vice President. Please consider volunteering for this office.** 

**As I mentioned in my last President's Message, Lloyd Lehn will step down as HAV Secretary with the election of the new Board. He will become the Loupes & Tweezers Editor. Thus we will need to elect a new Secretary at the convention. Along with the Treasurer, the Secretary is one of the key Board members. We really need a volunteer to take over this important HAV position.**

**I wish all of you a joyful Holiday Season and a Happy New Year. I'm looking forward to the next few months of HAV activities. Hope to see you at one (or more) of them.**

**Steve**

Potomac Guild Picnic: For the past several years the Potomac Guild has held its annual picnic at Don and Gail Sobel's home north of the Manansas National Battlefield. The photos will give you a feel for the setting. Everyone had a great time. Come join us next year.

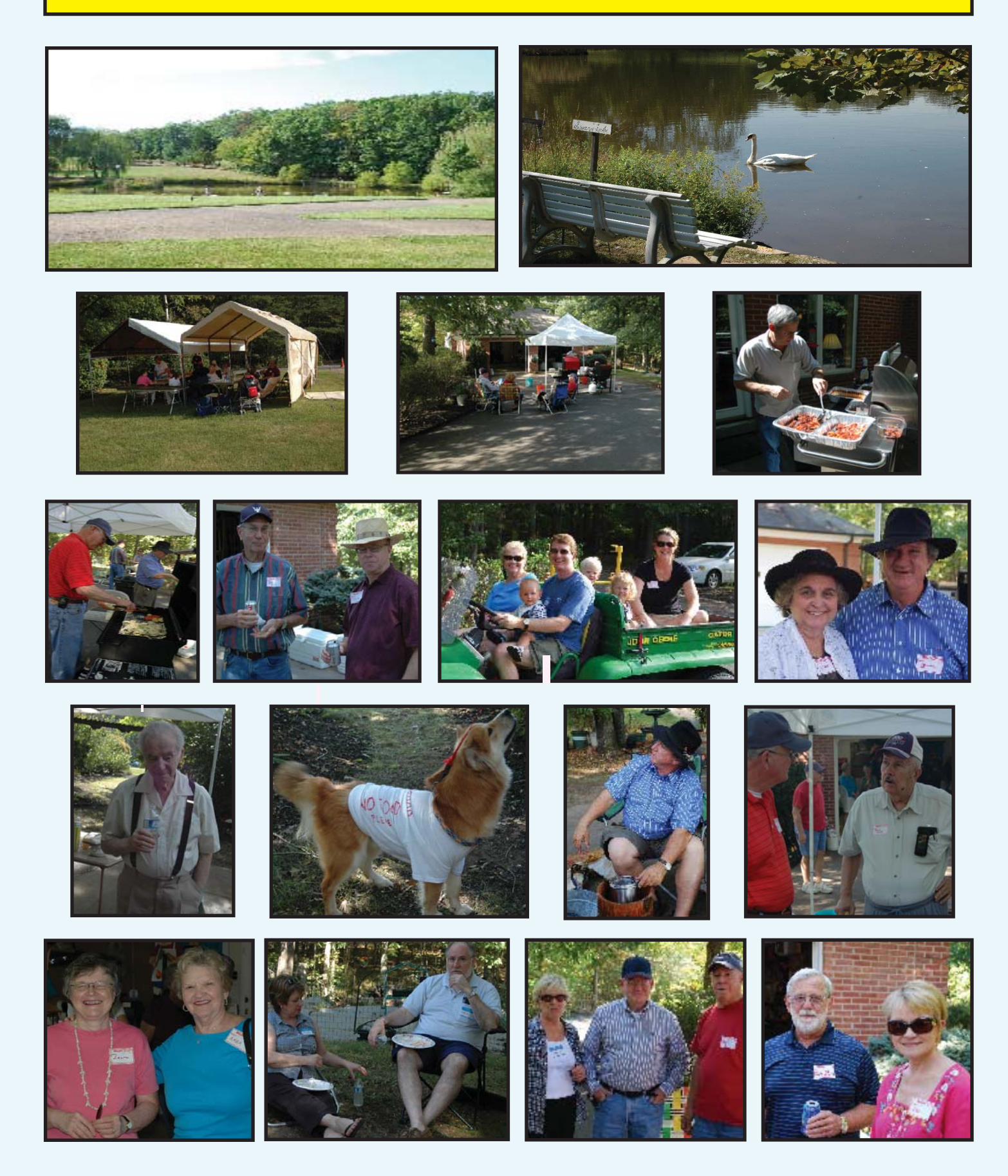

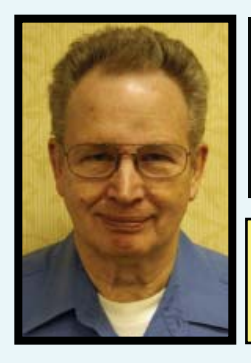

# STAN PALEN'S Komputer Korner

This column includes hints, helps, suggestions and news for IBM compatible computers.

 **This quarter was much better than the last one. I had no major computer problems. My backups are working now. I learned last time that it pays to check to see if your back ups are working.**

**Phone Photos: I took some pictures with my phone and I wanted to get them off without going through the phone company. I got an SD Micro card that fits in the phone, and tried to move the pictures to the card. I did not see an option for that anywhere. I also have a picture that I like to use as back ground. I put that picture on the card, but my phone would not let me move the picture to the phone's memory so I could use it as background. Maybe it is on a menu I have not located yet. I have discovered that if you tell the phone to save pictures to the card, you can remove the card and plug it into my computer to see the pictures.**

**My daughter had some pictures on her phone that she wanted to put on her computer. Her phone would allow her to save the pictures to the card. I took the card and put it in my computer and looked at the files. The pictures are in a proprietary format. The files end in a .tn. A search on the Internet turned up several programs that claimed to be able to open them. I am concerned that these programs might have malicious content. I am still searching for a solution. Most appeared to be free until you got to the part about using the program. I have tried 4 of them so far and I still cannot see the pictures.**

**A clockmaker prepared a PowerPoint presentation on his computer, but had problems when he went to give the presentation. He had sound and video files that were on his computer, but not on the USB drive. Even if he had copied the files to the drive, they would not be in the same place when the computer went looking for them. One way around this is to create a new folder to create your presentation in. All of your referenced files need to be here too. Then when you finish, you can copy all the files in this new folder to your USB drive. To be safe, I would also make a copy to a CD or DVD. When I go to do a presentation, I will usually have my presentation in at least two forms. If something can go wrong, it usually will. It also pays to try your program on another computer if you can.**

**BlueTooth Blues: I have a hands free wireless Blue tooth ear piece for my phone. I do not like it. It flops around when I wear it. People cannot hear me very well either. I have started researching the best one to buy. I had one before that plugged into my previous phone. My current one does not allow this. My old one had a microphone that reached much closer to my mouth than the Blue tooth ones I have seen that sit on the ear. The button on my current one needs to be pushed fairly hard and it is painful to the ear when I try to use it. There is no good way to evaluate something by yourself like this without using it for a while. This can lead to some expensive mistakes. I know noise cancellation should be one requirement.**

**For electronics evaluation I use www.cnet. com. They have several Blue tooth headsets that they have reviewed. The better ones cost quite a bit more than the one I have. Virginia does not require hands free systems for cell phone use, but most of the states I travel through do. With mine I have to cup my hand around the thing to have it work right, so it does not serve the** 

**Transporting Power Point Files:** 

# Stan's Komputer Korner (Kont)

**purpose for which it was intended.**

**MicrSet Info: I have purchased a MicroSet Watchmaker Pro. I have not had a chance to use it much yet. It does do a much better job of monitoring watches than the standard Microset. With the standard Microset, I had a hard time setting the volume level of the pickup to catch the right parts of the tick.** 

**MS Office File Extensions: The latest files created by the Microsoft Office Suite, Word, Excel etc. normally save their files with a file extension of .docx. Someone may have sent you some files that you cannot open. Older versions of these programs cannot read them. Microsoft has come out with an Office Compatibility download on their website that will solve this problem. Just go to Microsoft.com and do a search on Office Compatibility.**

**New Products Comments: What is coming? Windows 8 is under development and so is Explorer 9. They both claim better security – especially for the novice user. Windows Phone 7 has been heavily advertised, but according to what I read, sales are not going as well as some of the competitors. The commercials make it look so easy. I hope it works easier that mine. I have one of those supposedly smart phones, but using it to browse the Internet is difficult to say the least. The small screen, the unplanned zoom in or out, the limited data plan I have, and the fact that the phone does not work at my house so I can practice makes it hard to use.**

**Book Readers: Have you seen these new book readers? Now there are several different ones available. The first one was Kindle. It was kind of small, so they came out with a larger one. I personally don't like to read a book that way. One of my** 

**daughters uses hers all the time. If you decide to go buy one, you need to know if the screen can be read in bright light or low light. You also have to know how the reader gets the books. Does it do it with a WiFi connection, a phone connection (using up your minutes) or some other type. WiFi is the best because if you do not have access to one, you can get a free connection at MacDonalds, a library or many other places. Screen size, memory, color (yes or no) and access to books are the things to consider. Do your homework before plunking down your money.**

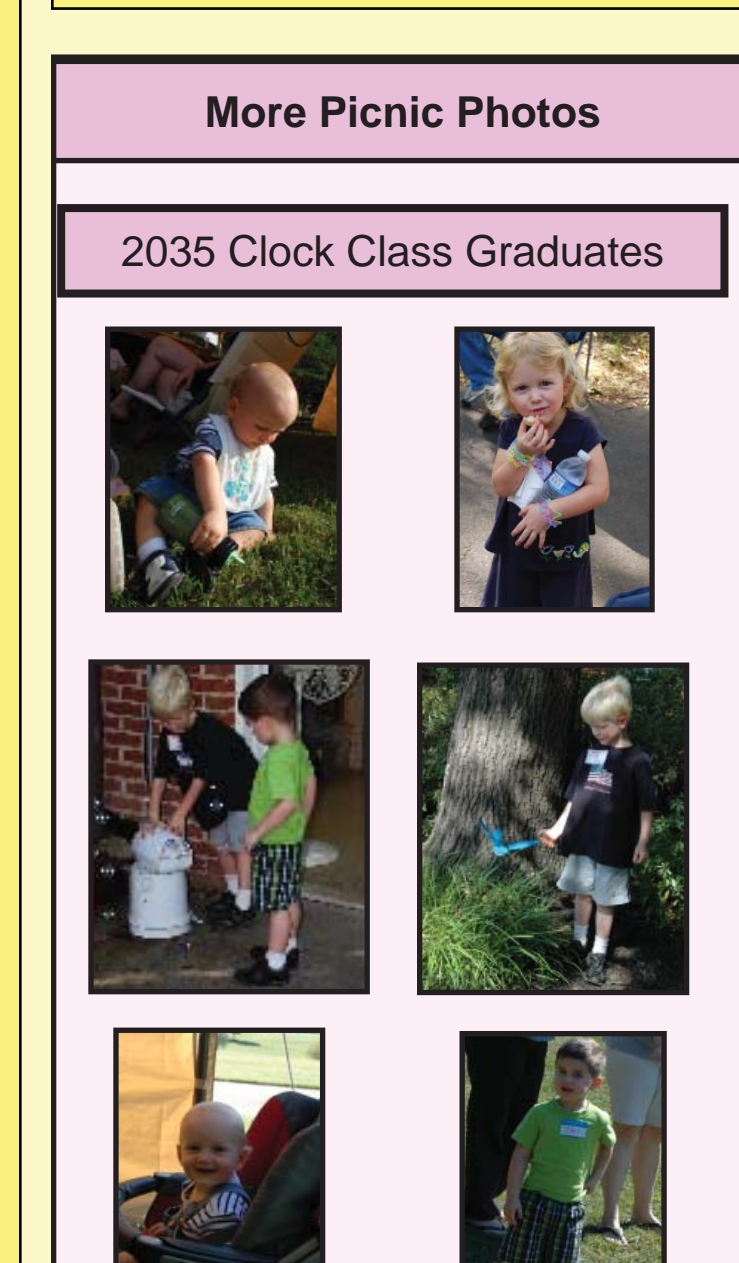

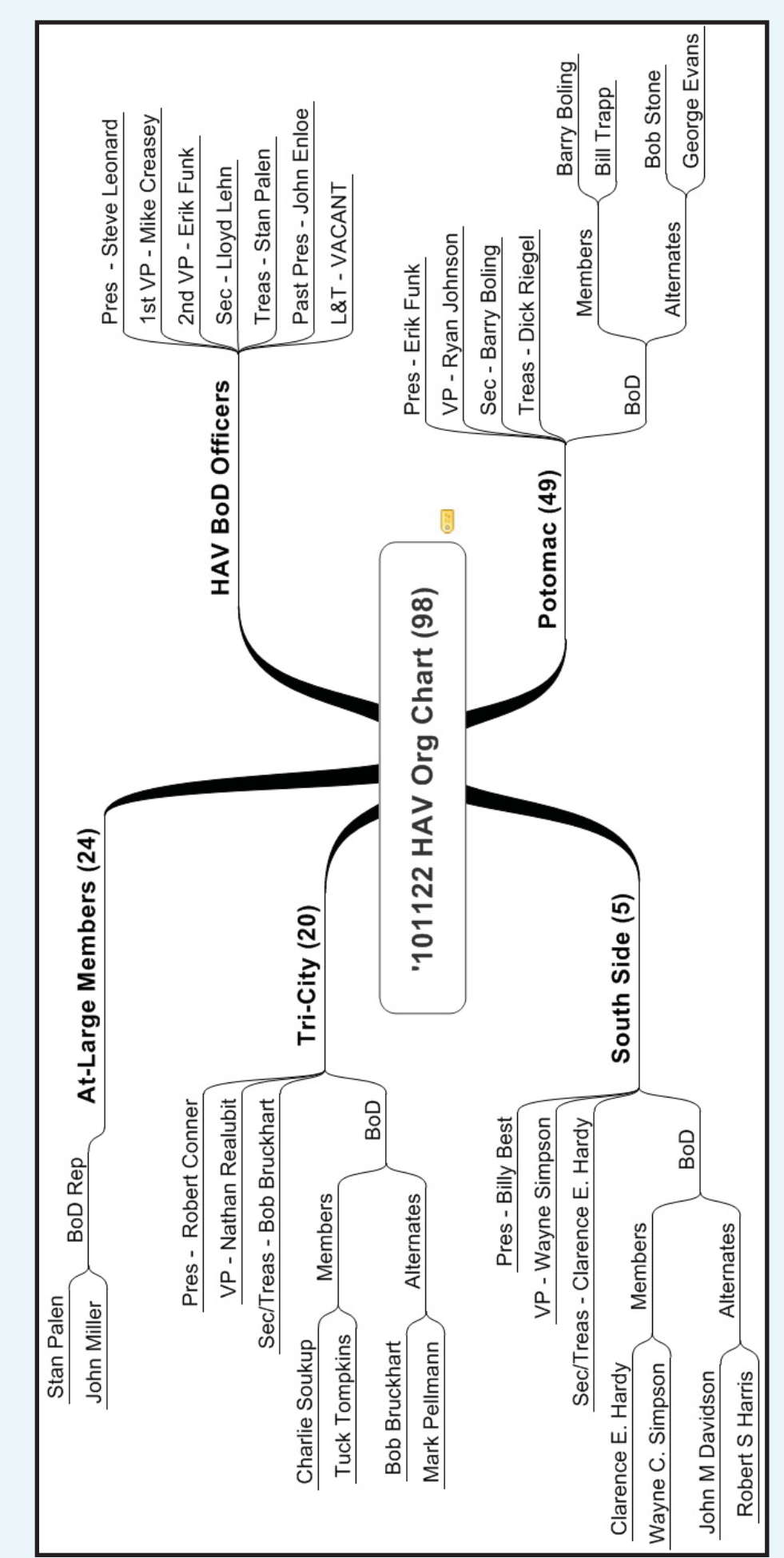

HAV does not just happen. It takes a large number of volunteers to run it. It takes literally hundreds of man-hours and many many miles of driving to make HAV activities happen. The people in the organization chart to the right are the people who

**YOUR HAV**

**VOLUNTEERS**

make HAV come alive so that you can enjoy it. Like all volunteer organizations, they always need help. If you enjoy HAV,

you will enjoy it even more if you pitch in and help make it happen.

**Editor** 

P.S. Take the time to thank your volunteers the next time you enjoy an HAV event.

#### **HAV Contact Information**

**President Steve Leonard 703.352.3416 sr\_leonard@verizon.net**

**First Vice President Mike Creasey 804.675.7256 TimeMD@aol.com**

**2nd Vice President Erik Funk 703-354-1141 erik.funk@verizon.net** **Treasurer Stan Palen 540.775.7027 spalen@crosslink.net**

**Secretary Lloyd Lehn, CC 703.256.2684 lloyd.lehn@verizon.net www.cuckooclockhospital.com** 

**Most Recent Past President John Enloe 703.425.1524 John\_enloe@verizon.net**

**Loupes and Tweezers Editor Vacant**

**Horological Association of Virginia c/o Lloyd Lehn 3723 Ivydale Drive Annandale VA 22003 703-256-2684**

**TO**